# addfont.sty – easier use of fonts without LATEX support.

## Palle Jørgensen

### 1st September 2016

### 1 Introduction

This package is intended for use by users who know about fonts. It is a quick-fix for fonts which does not have genuine LAT<sub>E</sub>X support. It is *not* meant as a replacement of the LAT<sub>E</sub>X font definition files.

It is meant as something more useable for  $\mathbb{F}X$  users than the \newfont command. With addfont the loaded font scales along with the usual LATEX size selection.

Using this package still requires some knowledge on how to use fonts with LATEX.

# 2 Usage

To load the package type

\usepackage { addfont }

into your preamble.

### 2.1 Loading a font

To load a font you must know the encoding and the filename of the font.

Typing

```
\d{addfont} {OT1 } { cmr 5 } { \ cmr }
```
makes a command '\cmr' which loads the font 'cmr5'. The font is in the encoding 'OT1'.

\addfont now defines a font family for the font and creates a command that loads the font.

Typing

 $\mathrm{cmr}$  The quick brown fox jumps over the lazy dog

in your document yields

The quick brown fox jumps over the lazy dog

#### 2.2 Other shapes

To define another shape of the font type

```
\{\ad{\bf shape}\{m\} \} \ (cmti 5)
```
where 'm' is the font series and 'it' is the font shape. 'cmti5' is the filename of the font.

as addshape remembers the encoding and family of the last added font this is not typed.

The new shape is now ready for use. Typing

```
\cmr\itshape The quick brown fox jumps over the lazy dog
```
into your document now yields

The quick brown fox jumps over the lazy dog

#### 2.3 Fine tuning the font

There are some optional arguments to **\addfont** to fine tunig the font:

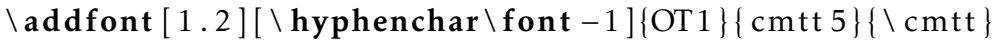

The font is now scaled by a factor of 1.2 and the hyphenchar is set to −1 (hyphenation not allowed).

The quick brown fox jumps over the lazy dog

Scaling is mostly for using a mix fonts of fonts not originalle designed to be used together.

### 2.4 Generic description

The general scheme is

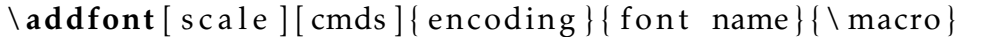

where

scale is the factor to scale the font. This is normally not necesary.

cmds are commands to be executed at font selection. Typically setting the hyphen char of a monospaced font and nothing for other types of fonts.

encoding is the encoding scheme of the font.

font name is the file name of the tfm-file of the font without the tfm extension.

\macro is the macro to use the font.

The general font shape scheme is

 $\ad{\delta}$   $[mds] {\text{series }}$  { shape } { font name }

where

cmds are commands to be executed at font selection. Typically nothing.

series is the font series.

shape is the font shape.

font name is the file name of the tfm-file of the font.

### 2.5 Font size selection

The addfont by default sets up to font to be used with a fixed set of sizes. The sizes are the sizes normally used for the Computer Modern fonts, 5pt, 6pt, 7pt, 8pt, 9pt, 10pt, 10.95pt, 12pt, 14.4pt, 17.28pt, 20.74pt, and 24.88pt respectively.

To use a font at *any* size replace **addfont** with **addfont**\*.

### 3 Limitations

As written in the introduction this package is not meant as a replacement of writing customized LATEX font definition files. Thus it does not provide all the features of LATEX font selection.

# 4 License

addfont i copyright © Palle Jørgensen, 2016.

addfont is free software: you can redistribute it and/or modify it under the terms of the GNU General Public License as published by the Free Software Foundation, either version 3 of the License, or (at your option) any later version.

addfont is distributed in the hope that it will be useful, but WITHOUT ANY WAR-RANTY; without even the implied warranty of MERCHANTABILITY or FITNESS FOR A PARTICULAR PURPOSE. See the GNU General Public License for more details.

You should have received a copy of the GNU General Public License along with this program. If not, see <http://www.gnu.org/licenses/>.